## L<sub>A</sub>UFEN

SPACE Vanity unit

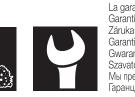

Garantie/Haftung nur bei Montage gemäss Anleitung. Responsabilité/garantie à condition d'observer les instructions de montage. Garanzia valida solo se si rispettano le istruzioni di montaggio. The warranty/liability only applies when installation is effected as per the instructions. La garantía solamente será válida si se siguen las instrucciones de instalación. Garantie/aansprakelijkheid uitsluitend van kracht indien volgens de instructies is geïnstalleerd. Garantie/aansprakelijkneid uitsluitend van kracht indien volgens de instructies is genstalleerd. Záruka a ručení za vady jsou poskytovány za podmínky, že montáž je provedena v souladu stímto návodem. Garantija taikoma tik tuo atveju, kai montavimas yra atliktas tiksliai pagal instrukciją. Gwarancja obejmuje wyrób jedynie wówczas gdy montaż zostą przeprowadzony zgodnie z instrukcją. Szavatosság/jótállás csak az útmutató szerinti szerelés esetén. Мы предоставляем гарантию и несем ответственность, только если монтаж произведен в соответствии с инструкцией по монтажу. Гаранцията/отговорността е валидна само когато монтажът е изпълнен както е указано в инструкцията.

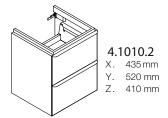

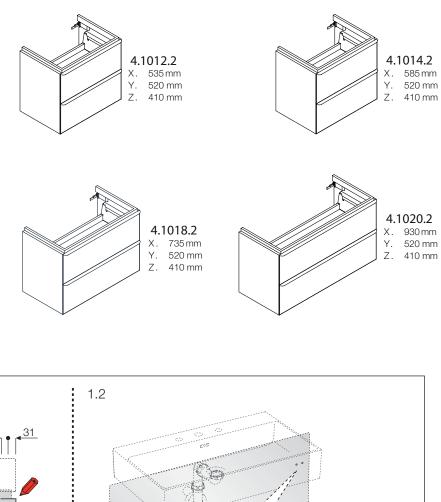

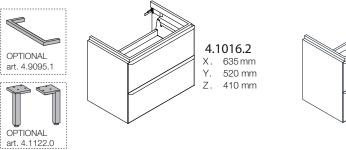

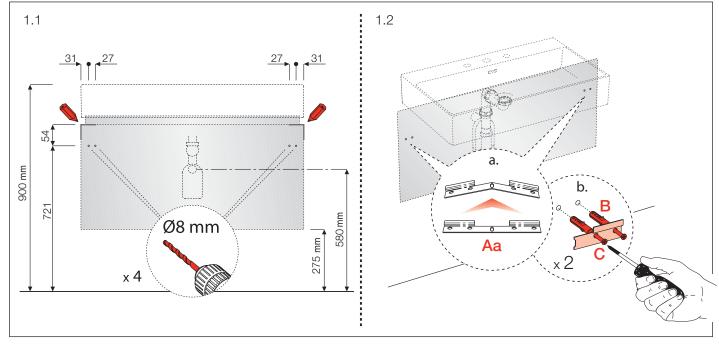

DE/FR/IT/EN/ES/NL/CS/LT/PL/HU/RU/BG

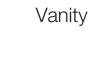

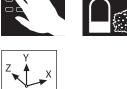

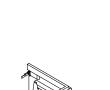

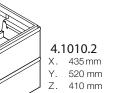

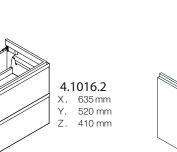

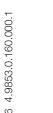

10/16

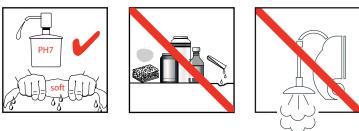

4

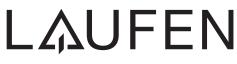

Laufen Bathrooms AG Wahlenstrasse 46 CH-4242 Laufen, Switzerland www.laufen.com

## 4.1010.2 / 4.1012.2 / 4.1014.2 / 4.1016.2 / 4.1018.2 / 4.1020.2

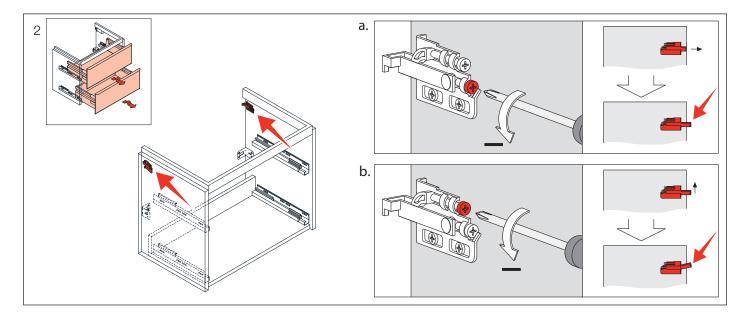

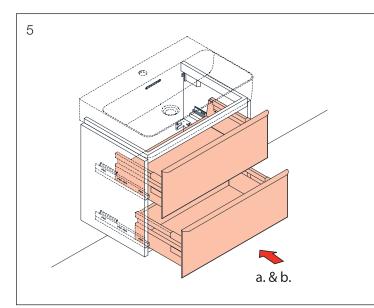

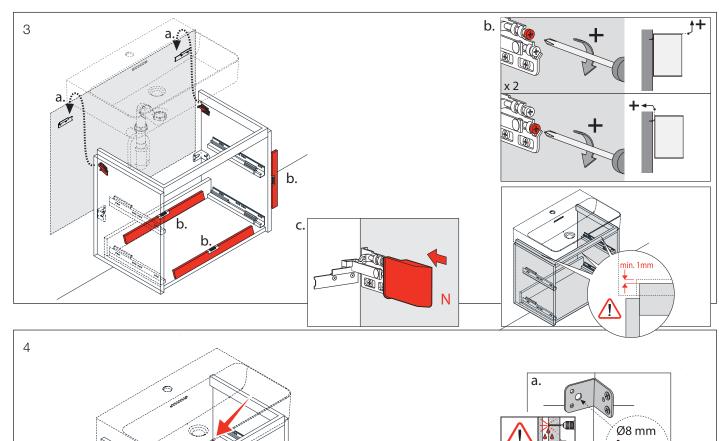

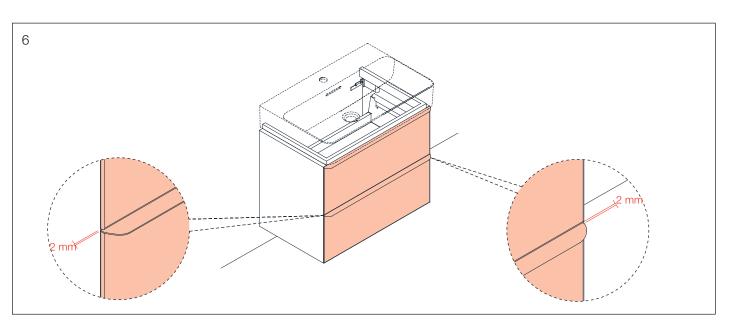

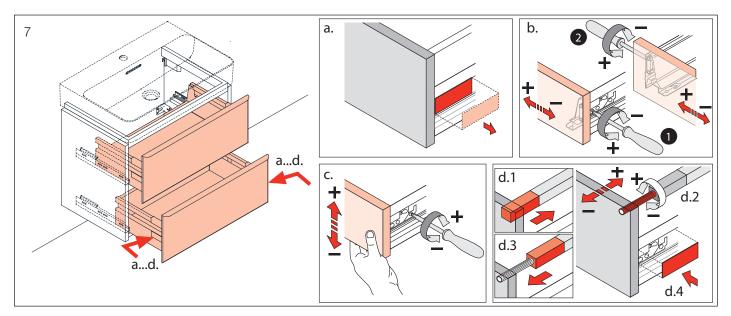

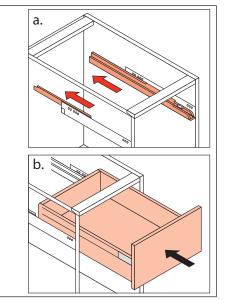